## **GetApplDir**

## %GetApplDir function

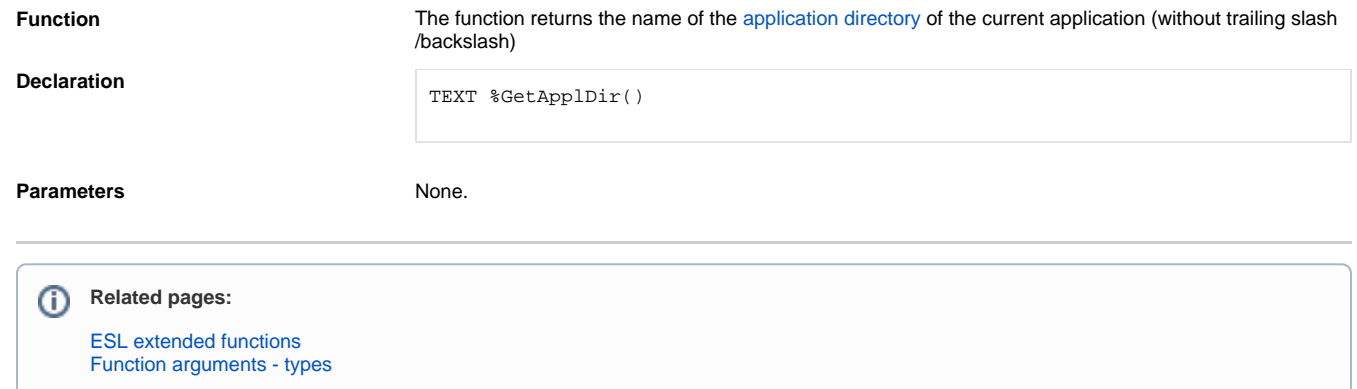